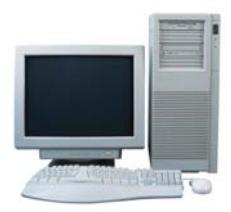

**FALL 2017 CLASS DESCRIPTIONS** 

**pclearn@norwalksc.org** 

**Amazing Amazon - 1 session, 2 hours -**Today, not only can you buy books, but groceries, household goods, clothing, jewelry, tools and just about anything else you may need at Amazon.com. In addition to the above, Amazon also makes and sells electronic devices, music, audible books, eBook and more. Find out what is available and how to make use of this amazing site. **Wed 10/25 10-noon**

**Basic Word Processing Skills - 2 sessions, 2 hours each -** The Wordpad program that comes with Windows computers will be used in this course. Student will learn to do basic editing, how to copy and paste text, choosing a font and changing its size in order to write documents and emails. **Tue/Fri 10/17 & 10/20 10-noon**

**Cheapskate Travel - 1 session, 2 hours -** Travel has become more expensive in the last few years, but you can still find good deals - if you know where to go online first. In Cheapskate Travel we will share some of the best travel sites to help you find the best bargains on airfares, lodging, car rentals, cruises and all your other travel needs. **Fri 9/29 10-noon** 

**Email Basics - 2 session, 2 hours each -** This short course will teach the fundamentals of email which is the most popular app of the internet. Sending and receiving messages, adding attachments (such as photos and texts), as well as making a contact list will be included. **Tue/Fri 11/14 & 11/17 10-noon**

**Gmai1 - 1 session, 2 hours** - Learn about this very popular, free email service. Class includes: Settings; Search within Gmail; Organizing email (by folders, colors, labels); Contacts; Attachments and Deleting unwanted email by groups. Bring your fully charged device to use in class following the lecture. **Thu 10/12 1‐3pm**

**Google – 2 sessions, 2 hours each –** Discover the vast capabilities of some of Google applications. For example, find out how to search effectively, use G-Mail, navigate maps, perform online shopping, create and check calendars, store your health information, use YouTube and more. **Mon/Tue 11/20-11/21 10-noon** 

**Introduction to the Internet - 2 sessions, 2 hours each**- This course will teach a basic understanding of the internet including using a browser; getting around on a webpage; saving favorites; selecting a home page; and using a search engine. **Tue/Fri 10/31 & 11/3 10-noon**

**MS Edge Browser - 1 session, 1 hour** - Edge is the default web browser that comes with Windows 10. Learn how Microsoft Edge gives you new ways to find and keep stuff, and get help from Cortana, the voice actuated assistant. **Fri 10/27 1-2pm** 

**MS OneNote – 2 sessions, 2 hours each –** A Windows-10 built-in digital notebook that allows categorizing articles, notes, photos, etc., and saving them for quick access on your PC, iPad and iPhone. One Note is also part of Windows Office. **Tue/Thu 11/7 & 11/9 10-noon**

**Windows 10 Maintenance and Security – 1 session, 2 hours –** Learn how to fix slow-downs, freezes and other common glitches. Learn routine maintenance tasks including disk defragmentation, disk cleanup, file backup and restore. This class will also cover installation and maintenance of software to protect against viruses, spyware and identify theft. (*We recommend new Windows 10 users take our Windows 10 Overview class first.)* **Fri 10/13 1-3pm** 

**Windows 10 Overview – 1 session, 2 hours –**  Learn useful tips and tricks that show you how to master the interface, utilize the new features, tweak and customize to get the most from your Windows 10 computer. **Fri 10/6 1-3pm**

## **LEARN ABOUT APPLE AND ANDROID MOBILE DEVICES**

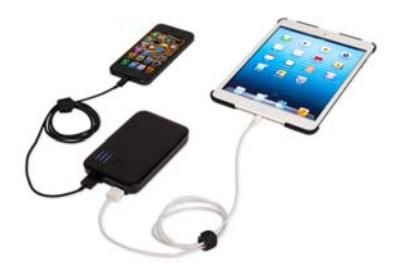

*All Apple devices share the same operating system. You can own any Apple Mobile Device, go to any Apple course and benefit from it.* 

**Apple Devices Photo Organizing –1 session, 3 hours –** This is for students with a working knowledge of the Apple device they will bring to class. Instruction will be given in photo organizing methods, storing processes and techniques using the built-in photos app.

**Wed 11/8 9:30-12:30pm** 

**iPad Overview– 2 session, 2 hours each –** If you have a new iPad or are thinking of getting one, this class is for you. You will learn what the iPad does, how it works, concepts, features and the differences from the PC. You will see a demo of Mail and Safari, the device's internet browser. **Tue/Thu 10/3 and 10/5 OR Mon/Wed 11/13 and 11/15 10-noon**

**Using Your iPad – 2 sessions, 2 hours each –**  Learn to use your iPad to its fullest potential. This course teaches additional settings, provides exercises for hand gestures, the keyboard, and common applications. Learn how to navigate the user manual to become self-sufficient. Bring your fully charged iPad to class. **Mon/Wed 10/9 and 10/11 10-noon** 

**Android SmartPhone - 1 session, 2 hours –** Learn essential settings, text messaging, contacts, dictation and filing emails into folders, Google searches and applications, calendar and camera settings, taking pictures, selfies, Play Store downloading applications, etc. **Mon 10/16 1-3pm** 

**Using Your Android Tablet -1 session, 2 hours**  This class will show you how to use an Android tablet and its buttons and applications. The instructor will be using a Samsung Tab 4 for class demonstration purposes. Bring your fully charged Android tablet with you to class. **Mon 11/6 10-noon** 

 $\Box$  $\Box$ **Preparing Your Online Estate - 1 session, 3 hours** - Your online estate is bigger and more valuable than you think. This class helps you  $\frac{1}{n}$ identify those assets and presents a simple pro- $\Box$ cess for you and your Digital Helper to manage  $\Box$ them before and after you pass on, including an  $\frac{6}{5}$  $\frac{1}{2}$  armchair procedure for securing passwords. It is  $\frac{1}{2}$ a follow-up class to the September 28th at 10am  $\frac{6}{5}$  $\blacksquare$  $\overline{\phantom{a}}$  awareness presentation on this topic at NSC.  $\frac{1}{p}$  Word or Excel skills are not required, but useful. **Thu 10/19 9:30-12:30pm**  $\Box$ 

**Our classes are open to Norwalk Senior Center members and non-members alike who are 50 or older. Our students are not required to be Norwalk residents. Our classes are small; don't risk your class being filled, enroll today.** 

**The Tech Learning Center is in need of both computer instructors and coaches. If you have any expertise and interest in this area, please leave your name and phone number with the front office or call and leave a message on the Learning Center answering machine. (203) 847 -3115 ext.111 or send us a message: pclearn@norwalksc.org** 

## **TECH LEARNING CENTER FALL 2017**

**Place an X by the classes you wish to attend and circle the member/non-member fee. Print your information and return it with a check for the total amount made payable to Norwalk Senior Center. Deliver both form and check to us at 11 Allen Rd, Norwalk CT 06851.** 

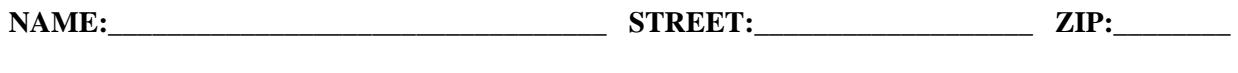

**PHONE:\_\_\_\_\_\_\_\_\_\_\_\_\_\_\_\_\_\_\_\_\_\_ E-MAIL:\_\_\_\_\_\_\_\_\_\_\_\_\_\_\_\_\_\_\_\_\_\_\_\_\_\_\_\_\_\_\_\_\_\_\_\_\_\_\_\_\_\_\_\_** 

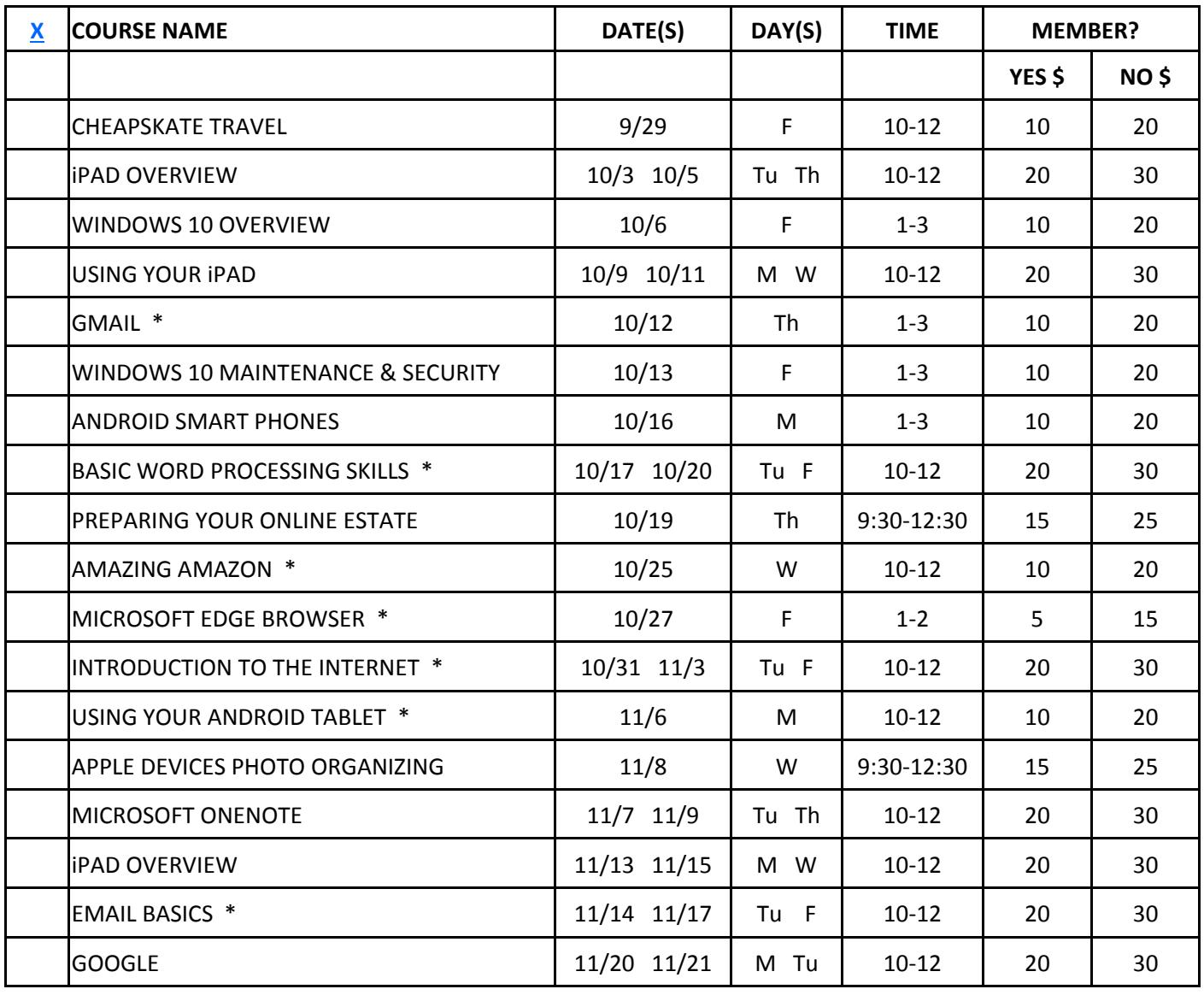

**\* New Class**

## **REGISTRATION AND PAYMENT POLICY**:

1. Phone registration cannot be accepted.

2. Registration with payment must be received by two business days before the date class is to be held.

3. If minimum enrollment is not met two business days before class is scheduled, that class will be cancelled, students notified and refunds issued.

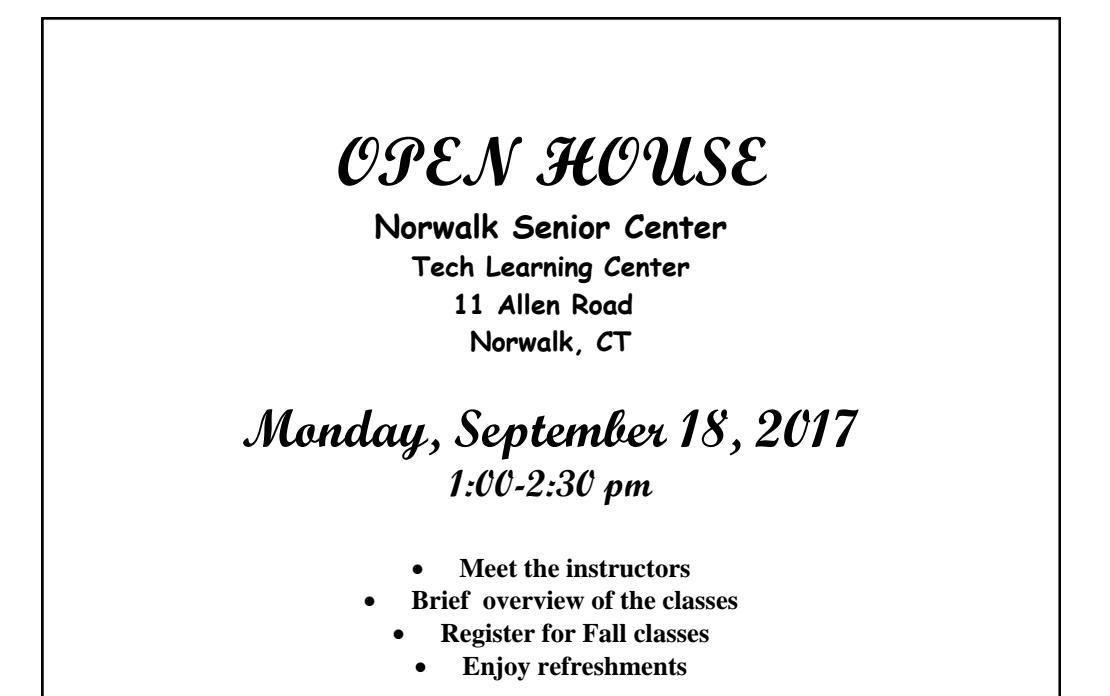

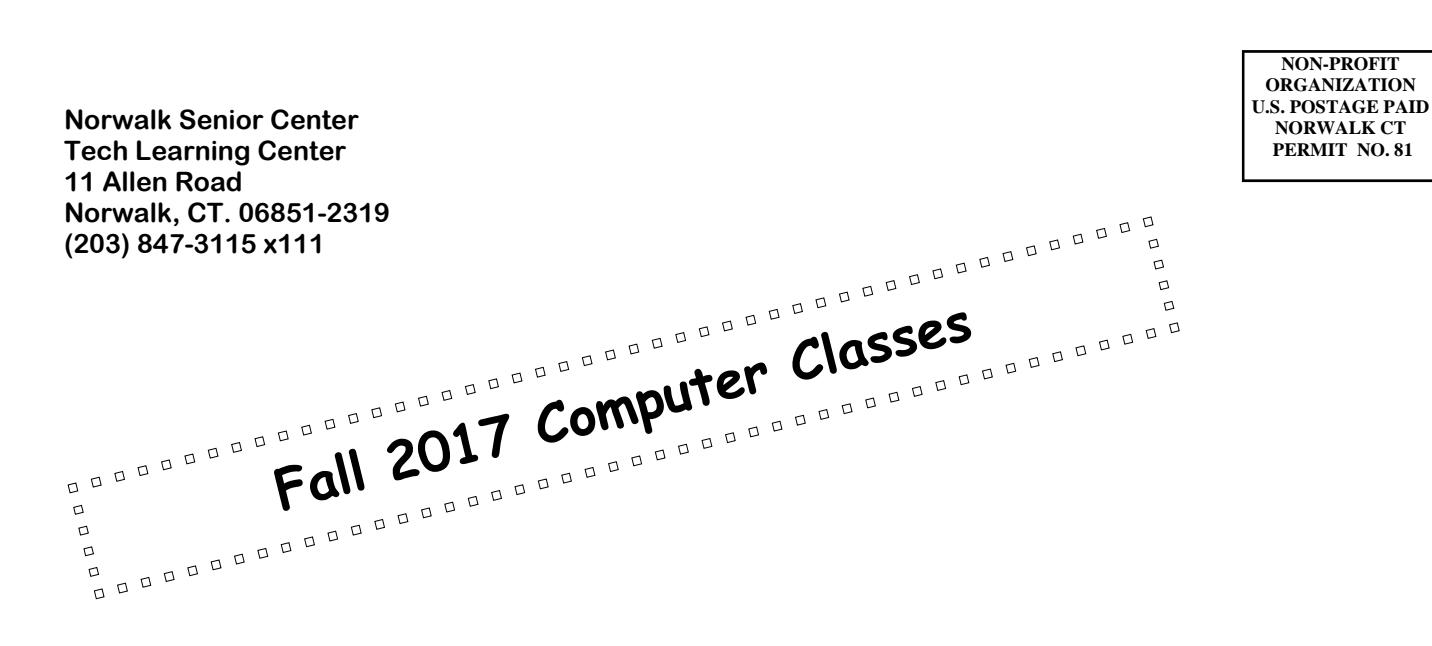